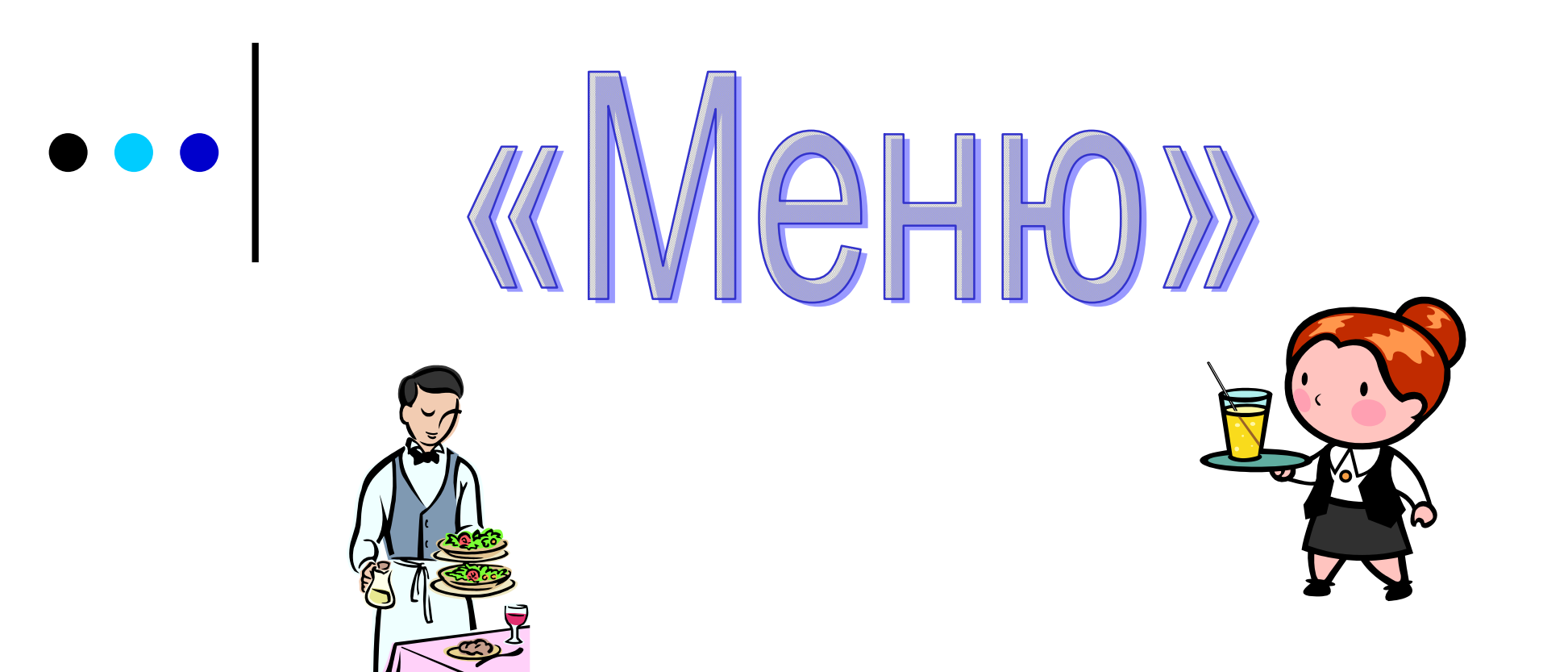

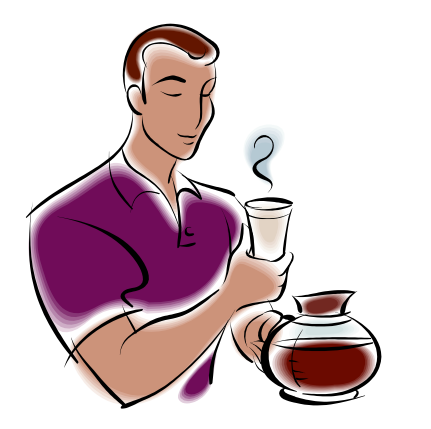

Разработал и представил Учитель информатики и ИКТ ГБОУ школы №120 Козлов Дмитрий Сергеевич

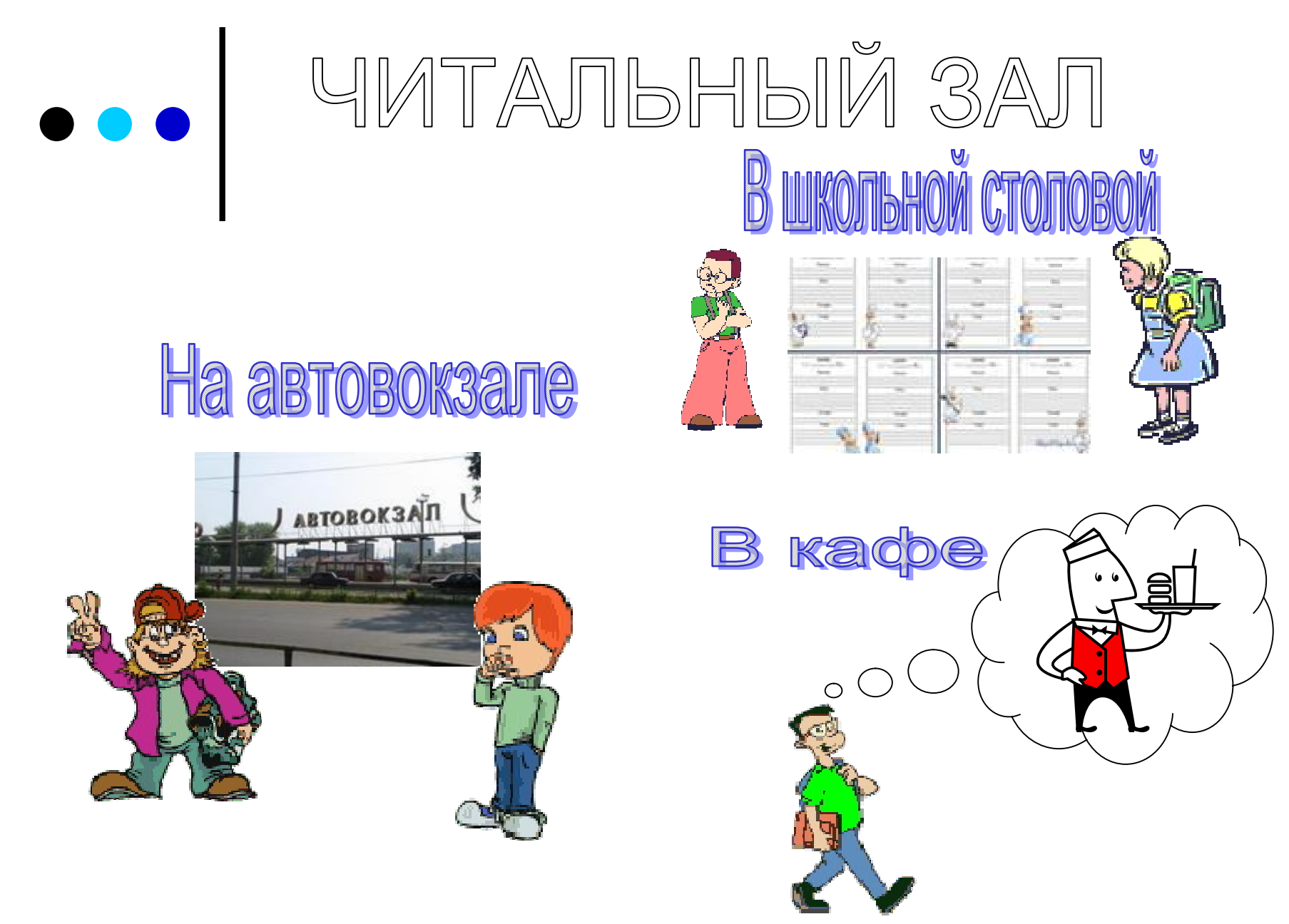

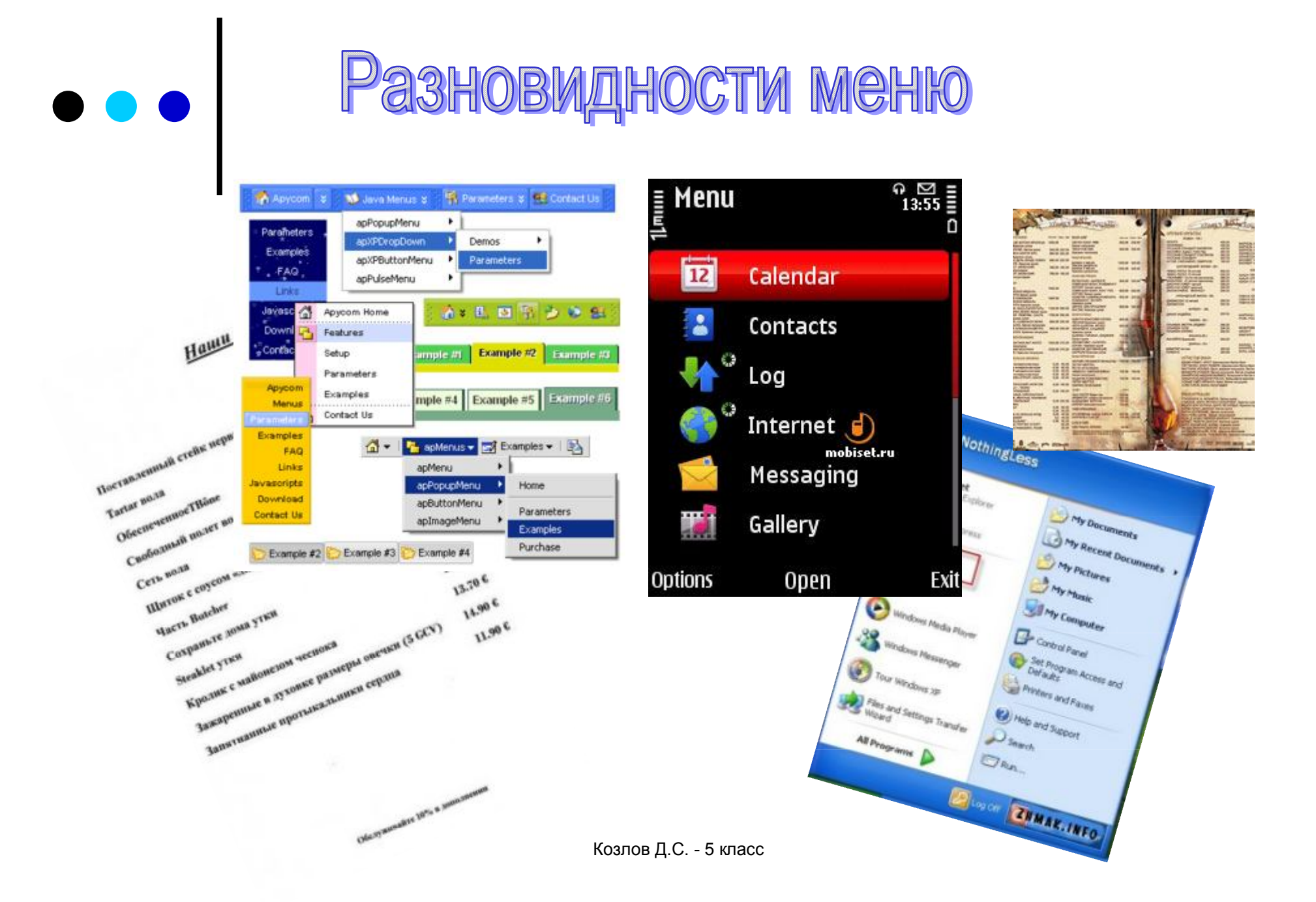

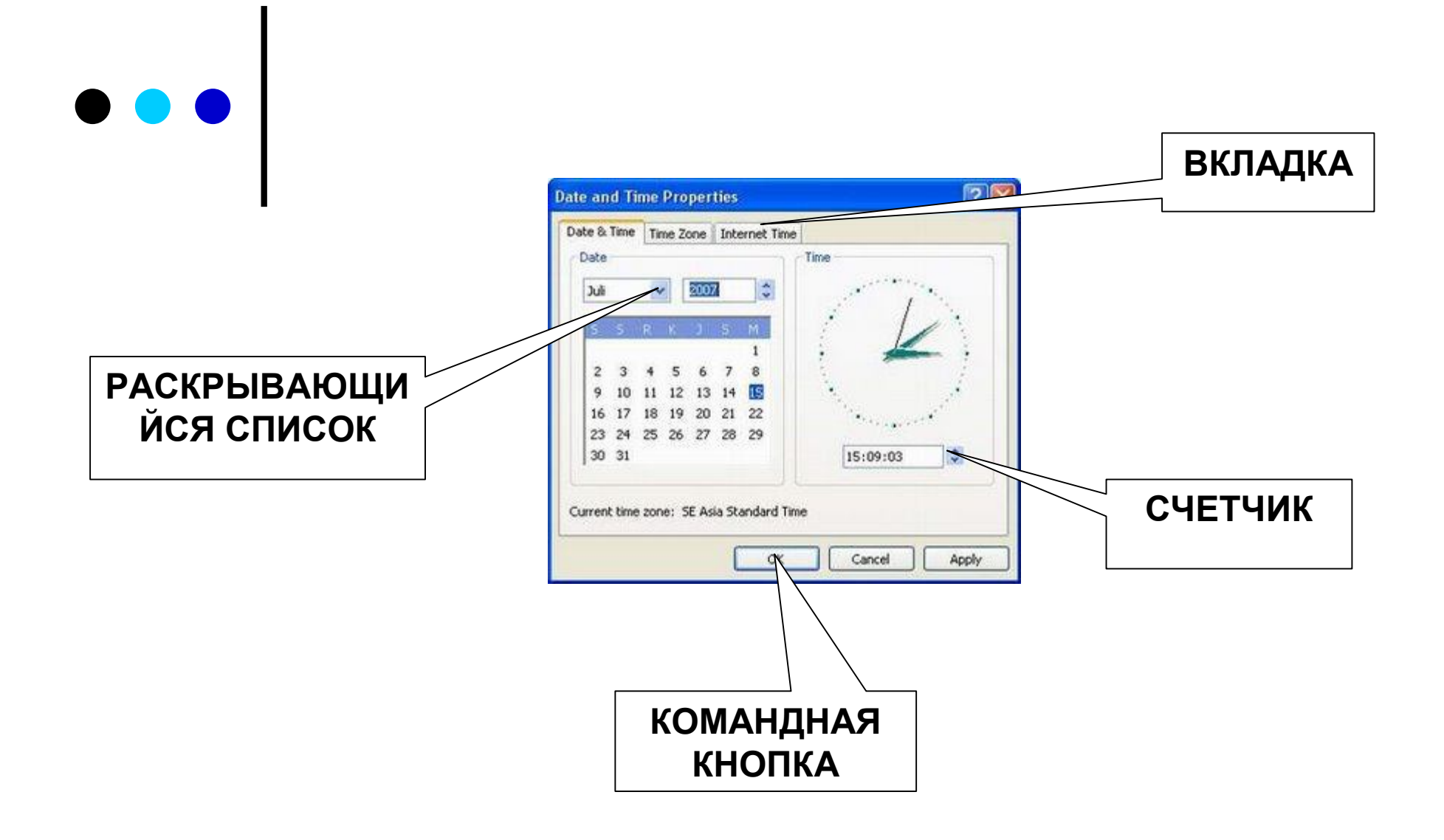

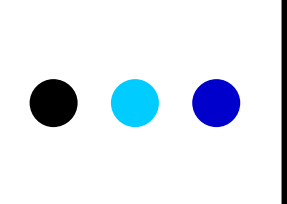

## **ЗАПИСИ В ТЕТРАДИ:**

**Меню – набор вариантов, из которых можно выбирать нужное.**

**Различают (по способу перехода к ним) раскрывающиеся и контекстные меню.**

**Элементы управления меню: списки, флажки, командные кнопки, вкладки, раскрывающиеся списки, переключатели, счетчики**

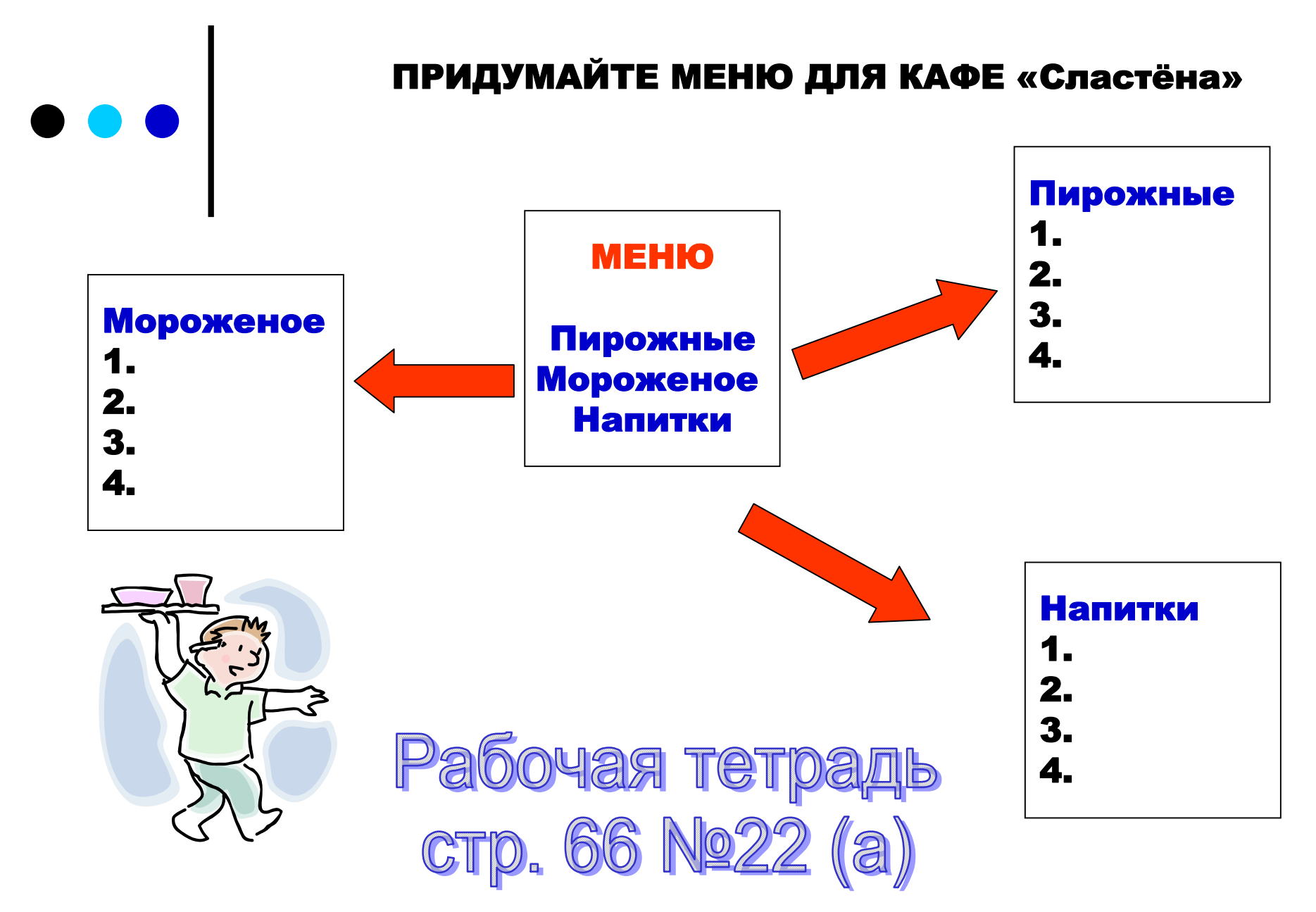

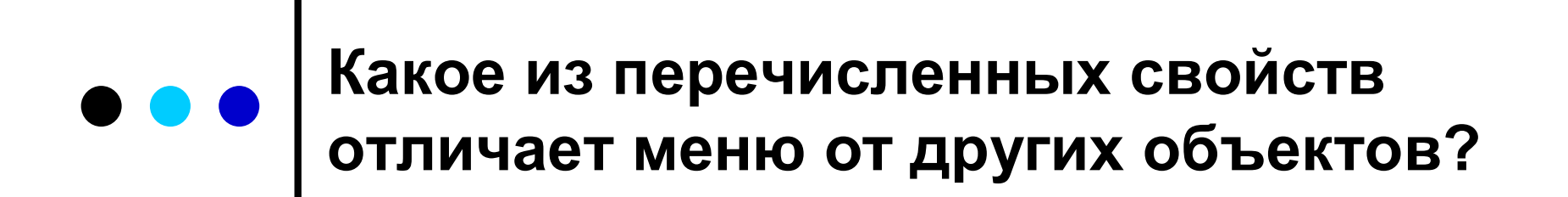

## **А. упорядоченный набор**

## **Б. возможность выбора вариантов**

## **В. список записей для памяти**

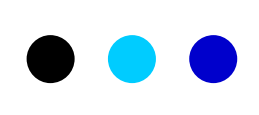

**Какие из перечисленных наборов записей обычно не являются меню?**

**А. телефонная книга**

**Б. список родственников**

**В. каталог товаров**

**В каком виде может быть реализовано компьютерное меню?**

- **А. флажок**
- **Б. переключатель**
- **В. Кнопка**
- **Г. список**
- **Д. раскрывающийся список**
- **Е. счетчик**

**Какое компьютерное меню можно использовать для выбора нескольких пунктов?**

**А. флажок**

- **Б. переключатель**
- **В. список**

**Какое компьютерное меню можно использовать для выбора одного из пунктов?**

**А. флажок**

**Б. переключатель**

**В. список**

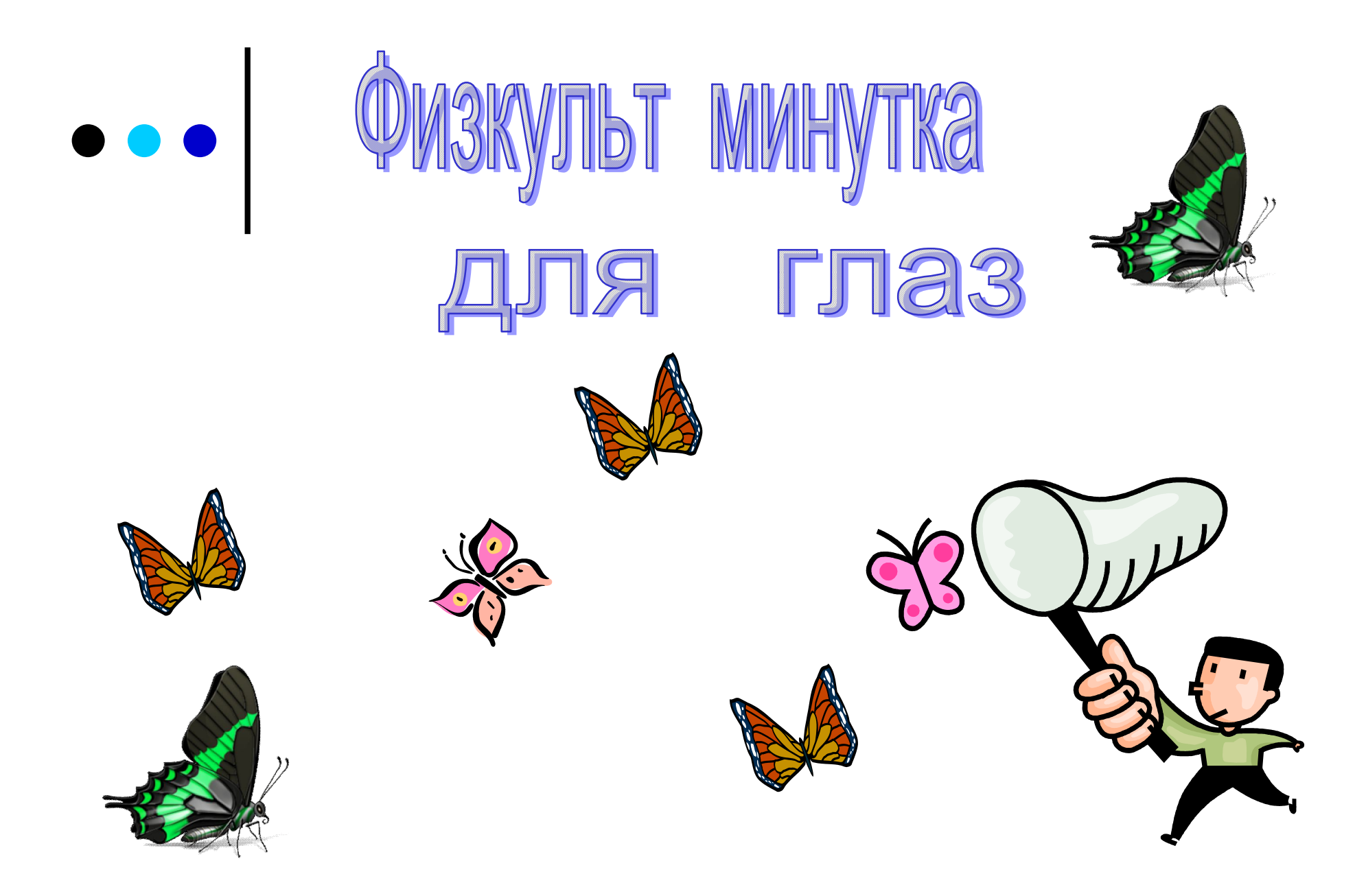

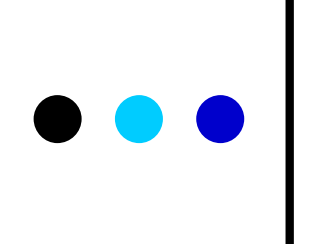

Зажмурьте глаза и медленно откройте их.

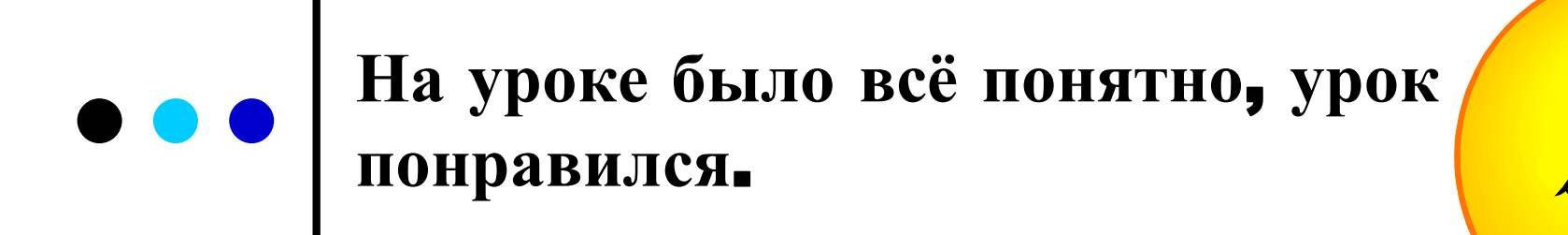

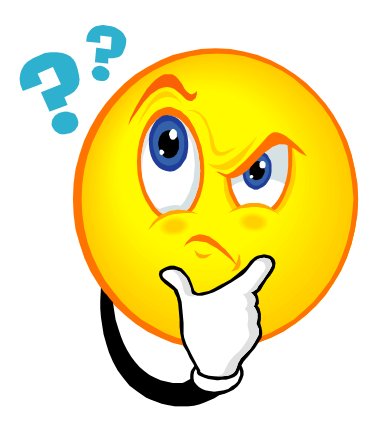

**Некоторые моменты на уроке не понятны, но было интересно.** 

**Многое на уроке было не понятно, урок не понравился.**

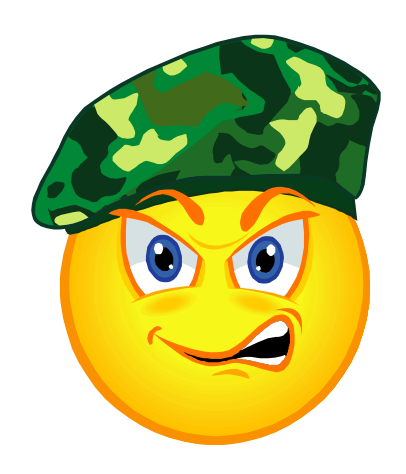